# The use of Stata in Biostat Teaching

#### Rino Bellocco

#### University of Milano-Bicocca & Karolinska Institutet

#### October 21, 2008

<span id="page-0-0"></span>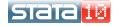

Bellocco (Milano-Bicocca & Karolinska) [The use of Stata in Biostat Teaching](#page-28-0) Corober 21, 2008 1/29

#### **Outline**

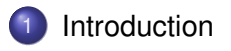

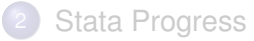

[Teaching Medical Statistics, Epidemiology with Stata](#page-20-0)

<span id="page-1-0"></span>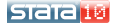

Bellocco (Milano-Bicocca & Karolinska) [The use of Stata in Biostat Teaching](#page-0-0) Corober 21, 2008 2/29

#### Some History

#### **Releases of Stata**

- Version: 1.0-1.5, January 1985 February 1987
- Version: 2.0-2.1, June 1989 September 1990
- Version: 3.0-3.1, March 1992 August 1993
- Version: 4.0, January 1995
- Version: 5.0. October 1996
- Version: 6.0, January 1999
- Version: 7.0, December 2000
- Version: 8.0-8.2, October 2003
- Version: 9.0-9.2, April 2005
- Version: 10.0-10.1, June 2007

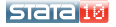

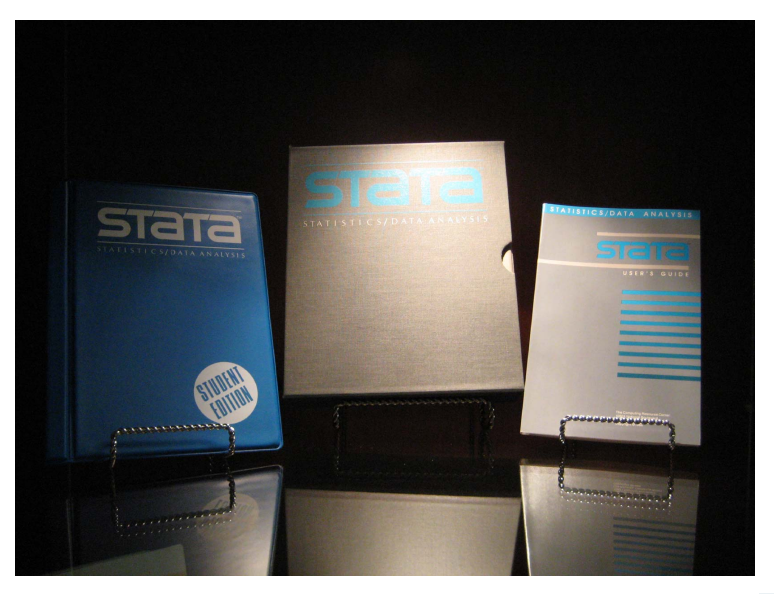

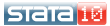

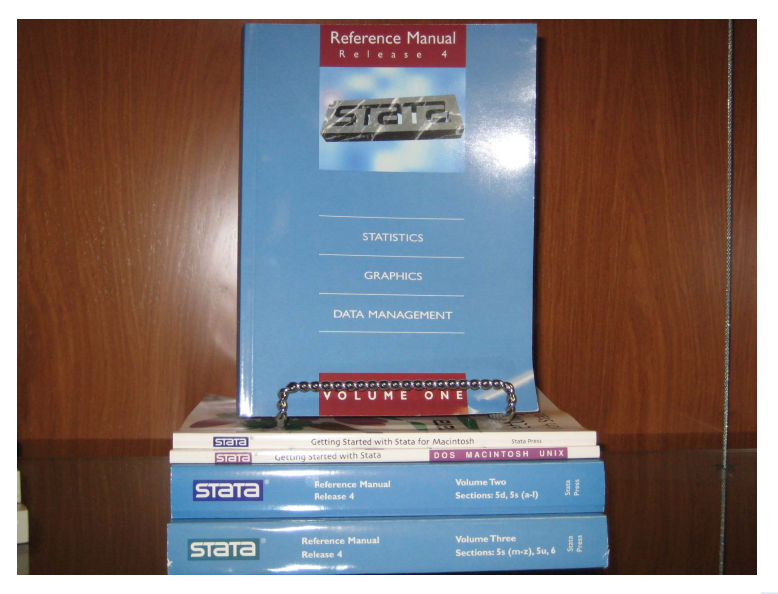

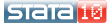

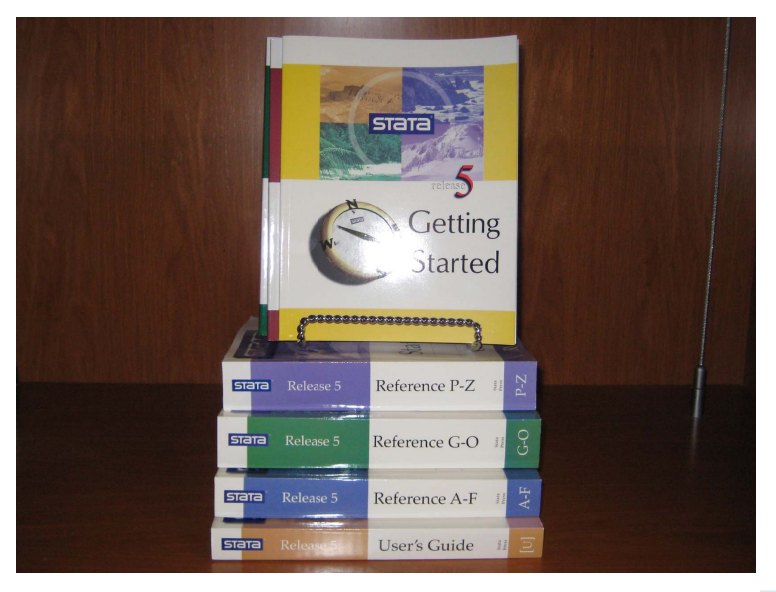

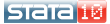

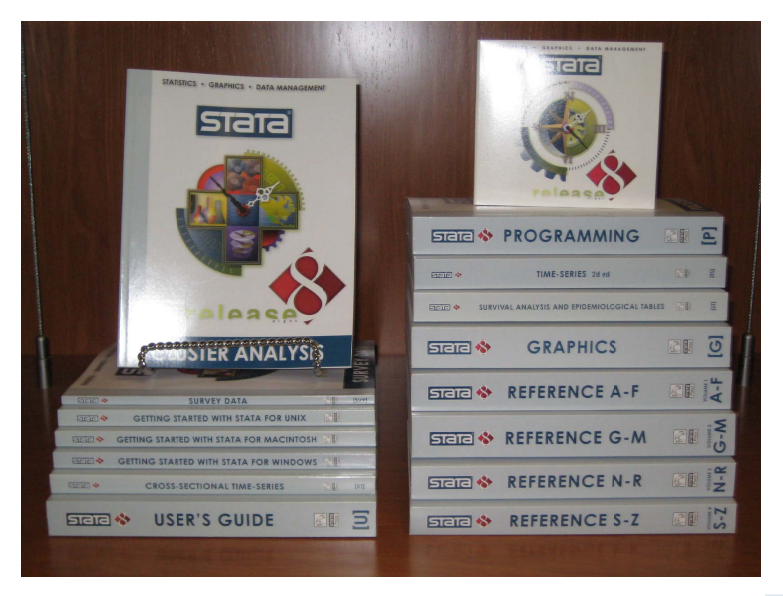

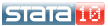

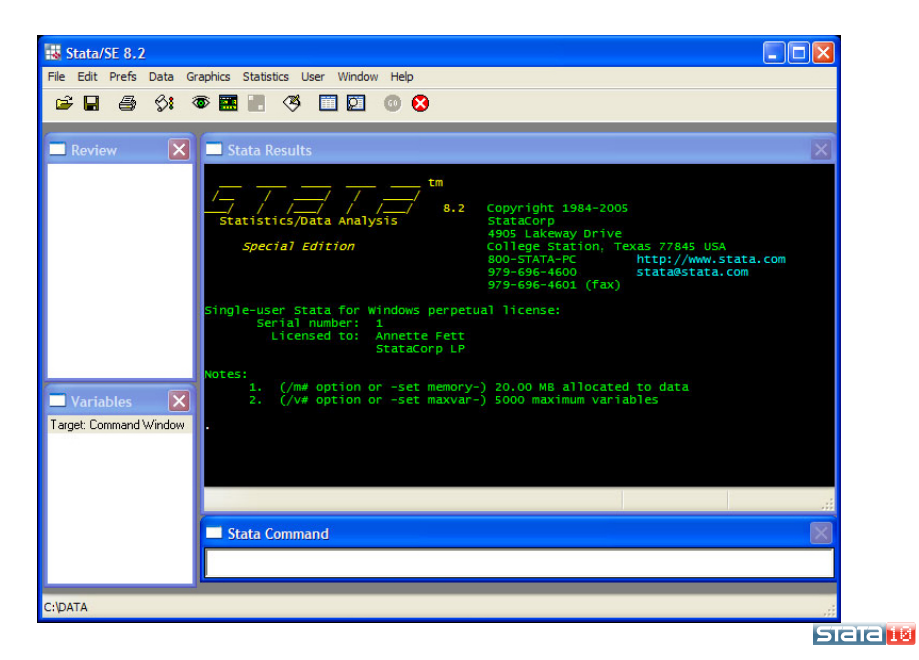

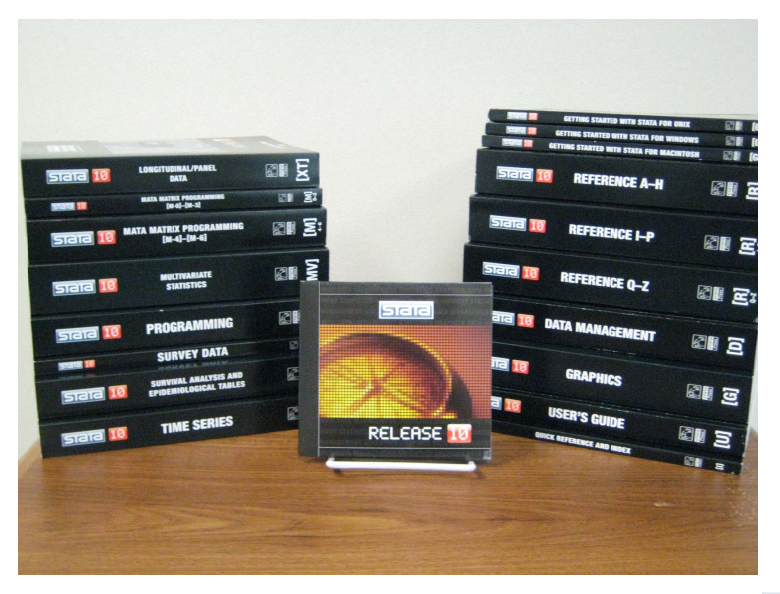

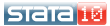

#### Table 3: Stata 1.0 and Stata 1.1

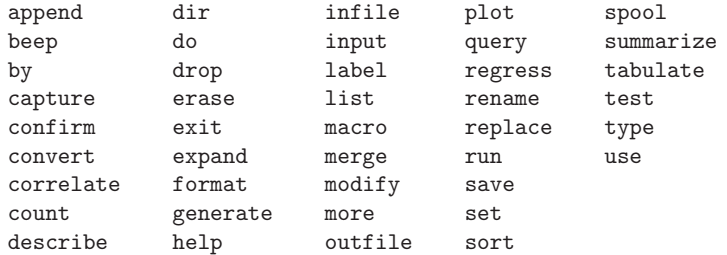

Stata 1.0 had int, long, float, and double variables; it did not have byte or  $str#$ .

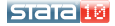

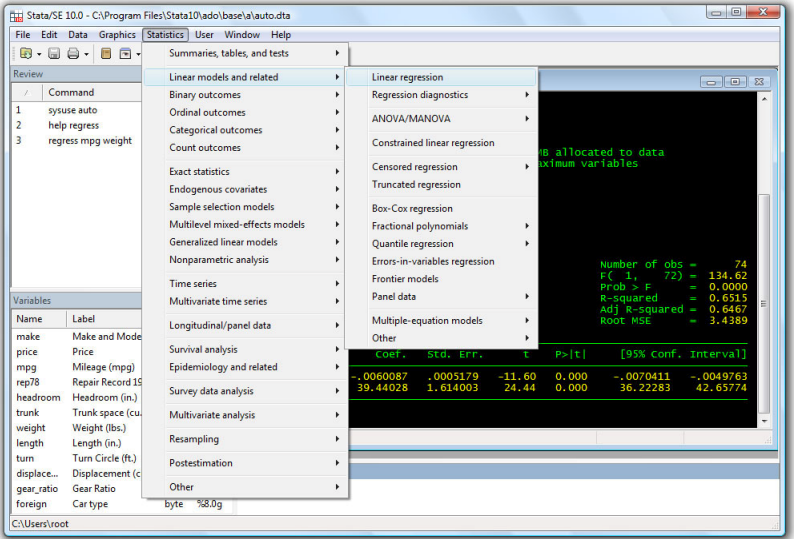

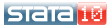

#### **Outline**

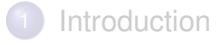

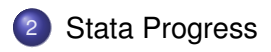

[Teaching Medical Statistics, Epidemiology with Stata](#page-20-0)

<span id="page-11-0"></span>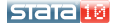

Bellocco (Milano-Bicocca & Karolinska) [The use of Stata in Biostat Teaching](#page-0-0) Cotober 21, 2008 12/29

## Version 1 - Version 2: Some Important Steps

- **•** Survival Analysis, Kaplan-Meier estimate and Cox regression was implemented in its basic form in Version 2.
- The first Stata book was *Statistics with Stata*, from L. Hamilton Teaching of Statistics with Stata, or of Stata itself, has never been the first concern of Stata's developers, who see Stata as primarily software for research, but there has been always been strong and positive support for people who write texts linked to Stata (A quote from Nick Cox)
- The release of Stataques: the "student" statistical package, where the first version of the menu system was incorporated. Lawrence Hamilton suggested a "statistical calculator" in the program to take advantage of the "immediate" commands,

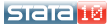

### Version 3: much added

- logistic, ologit, oprobit, clogit, mlogit
- tobit, cnreg, rreg, qreg, weibull, ereg
- $\bullet$  epitab
- weights reconsidered: pweights
- mvreg, sureg, heckman, nlreg, areg, canon
- nbreg
- constrained linear regression
- ml (first version)
- **e** codebook

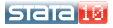

# Version 3: Epitab, a friend for epidemiologists

- **Cohort studies** 
	- ir & iri
	- cs & csi
- Case control studies
	- cc & cci
	- tabodds
	- **•** mhodds
- Matched Case control studies
	- cc & cci
	- tabodds
	- mhodds

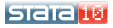

#### Version 4 - Version 5

- **Stata marries Windows**
- **Mac version released**
- **•** Stata.com
- $\bullet$  glm
- xt commands introduced
- st package

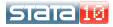

#### Version 6

- web aware (use http://, updating, etc.)
- st rewritten

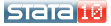

### Version 7

- **•** frailty
- **•** cluster analysis
- roc
- Stata for MAC OS X
- **•** Windowed UNIX
- *An Introduction to Survival Analysis using Stata*

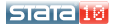

#### Version 8

- **o** graphics
- extended GUI, dialog boxes available for all commands
- **o** gllamm

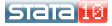

### Version 9 - Version 10

- **o** xtmixed
- mata
- o improved do editor
- graphic editor
- exact methods
- power calculation

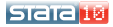

#### **Outline**

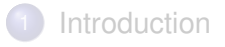

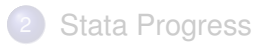

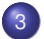

3 [Teaching Medical Statistics, Epidemiology with Stata](#page-20-0)

<span id="page-20-0"></span>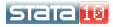

## Key textbooks

- Regression with graphics (Hamilton)
- A short introduction to Stata for Biostatistics (Hill and De Stavola): *effmenu*
- Medical Statistics (Kirkwood, Sterne)
- An Introduction to Stata for Health Researchers (Juul)
- An handbook of Statistical analysis using Stata (Rabe-Hesketh, Everitt)
- Statistical modeling for biomedical researchers (Dupont)

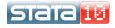

#### Key web: http://www.ats.ucla.edu/stat/stata/

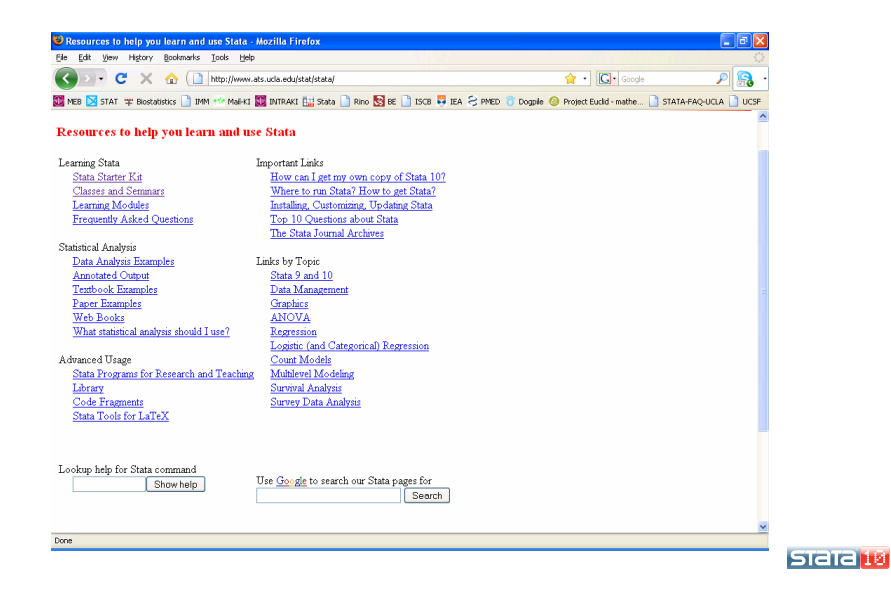

# University supporting teaching of Medical Statistics with Stata

- UCLA
- **Harvard University, School of Public Health**
- **•** John Hopkins, School of Public Health
- Karolinska Institutet, Medical Epidemiology and Biostatistics
- London School of Tropical Medicine and Hygiene, Medical Statistics Unit
- Too many others to list

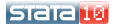

## Advantage of Stata

- Simple
- **•** Direct
- Fast
- **•** Affordable
- Fun to learn and to apply

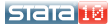

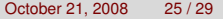

# Applied Statistics

- Introductory Statistics (summarize, tabulate, tabstat)
- Categorical Data Analysis (epitab, standardization, kappa, logistic)
- Analysis of Prospective Studies (epitab, poisson)
- Longitudinal Data Analysis (xtmixed)
- Survival Analysis (st.sttoc)

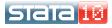

#### **Statistics**

- Mata
- **•** Programming
- **•** Simulation
- **•** Bootstrapping

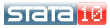

## Suggestions for Graduate teaching of Biostatistics

- **o** Discrete Survival Time
- **•** Score Test
- Complete longitudinal procedure

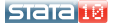

#### **BET** Z:\STATA1\stata.exe

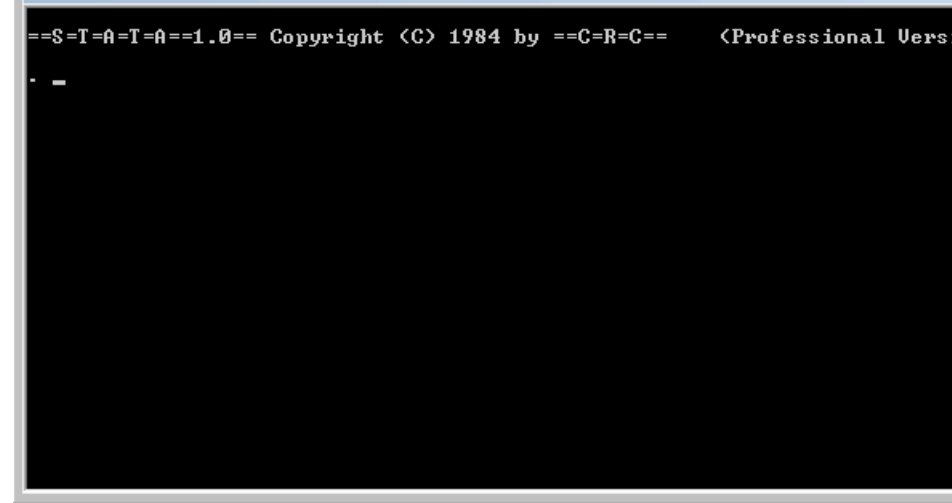

<span id="page-28-0"></span>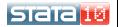